"2015 - Año del Bicentenario del Congreso de los Pueblos Libres"

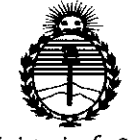

Ministerio de Salud Secretaría de Políticas, Regulación e Institutos ANMAT

## DISPOSICIÓN Nº 5555

**14 JUL 2015 BUENOS AIRES,** 

VISTO el Expediente Nº 1-47-18069-13-0 del Registro de esta Administración Nacional de Medicamentos, Alimentos y Tecnología Médica (ANMAT); y

#### CONSIDERANDO:

Que por las presentes actuaciones Deam S.R.L. solicita se autorice la inscripción en el Registro Productores y Productos de Tecnología Médica (RPPTM) de esta Administración Nacional, de un nuevo producto médico.

Que las actividades de elaboración y comercialización de productos médicos se encuentran contempladas por la Ley 16463, el Decreto 9763/64, y MERCOSUR/GMC/RES. Nº 40/00, incorporada al ordenamiento jurídico nacional por Disposición ANMAT Nº 2318/02 (TO 2004), y normas complementarias.

Que consta la evaluación técnica producida por la Dirección Nacional de Productos Médicos, en la que informa que el producto estudiado reúne los requisitos técnicos que contempla la norma legal vigente, y que los establecimientos declarados demuestran aptitud para la elaboración y el control de calidad del producto cuya inscripción en el Registro se solicita.

Que corresponde autorizar la inscripción en el RPPTM del producto médico objeto de la solicitud.

 $\mathbf 1$ 

*"2015 -jlño efefCBicentenan"o efe{Congreso efe fas Pue6{os Li6res"*

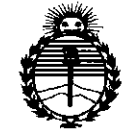

**DISPOSICIÓN N- 5 55 5**

*:Ministerio de Sarud Secretaria de PoCíticas, 'Rfgufación e Institutos }l'N:M}l'I*

Que se actúa en virtud de las facultades conferidas por los Decretos N° 1490/92 Y 1886/14.

Por ello;

 $\subset$ 

### ELADMINISTRADOR NACIONAL DE LA ADMINISTRACIÓN NACIONAL DE MEDICAMENTOS, ALIMENTOS Y TECNOLOGÍA MÉDICA

#### DISPONE:

ARTÍCULO 10.- Autorízase la inscripción en el Registro Nacional de Productores y Productos de Tecnología Médica (RPPTM) de la Administración Nacional de Medicamentos, Alimentos y Tecnología Médica (ANMAT) del producto médico marca Edan Instruments, nombre descriptivo Electrocardiógrafo y nombre técnico Electrocardiógrafos, de acuerdo con lo solicitado por Deam S.R.L., con los Datos Identificatorios Característicos que figuran como Anexo en el Certificado de Autorización e Inscripción en el RPPTM, de la presente Disposición y que forma parte integrante de la misma.

ARTÍCULO 2°.- Autorízanse los textos de los proyectos de rótulo/s y de instrucciones de uso que obran a fojas 105 y 106 a 125 respectivamente.

ARTÍCULO 3°.- En los rótulos e instrucciones de uso autorizados deberá figurar la leyenda: Autorizado por la ANMAT PM-1317-40, con exclusión de toda otra leyenda no contemplada en la normativa vigente.

ARTÍCULO 4°.- La vigencia del Certificado de Autorización mencionado en el Artículo 1º será por cinco (5) años, a partir de la fecha impresa en el mismo.

2

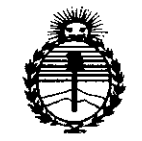

Ministerio de Salud Secretaría de Políticas. Reaulación e Institutos **ANMAT** 

### DISPOSICION N. 5555

ARTÍCULO 5º.- Regístrese. Inscríbase en el Registro Nacional de Productores y Productos de Tecnología Médica al nuevo producto. Por el Departamento de Mesa de Entradas notifíquese al interesado, haciéndole entrega de copia autenticada de la presente Disposición, conjuntamente con su Anexo, rótulos e instrucciones de uso autorizados. Gírese a la Dirección de Gestión de Información Técnica a los fines de confeccionar el legajo correspondiente. Cumplido, archívese.

Expediente Nº 1-47-18069-13-0

DISPOSICIÓN Nº

ab.

¥

Ing. ROGELIO LOPEZ **Administrador Nacional A, N.M.A.T.** 

 $5555$ 

*14 JUL 2015*

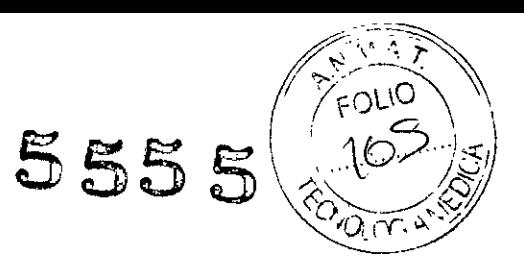

**ANEXO III B** 

PROYECTO DE ROTULOS E INSTRUCCIONES DE USO

PROYECTO DE RÓTULOS

Rótulo:

Razón social del fabricante: EDAN INSTRUMENTS INC. Dirección del fabricante: 3/F - B, NANSHAN MEDICAL EQUIPMENTS PARK, NANHAI Rd 1019#SHEKOU NANSHAN SHENZHEN, 518067 CHINA. Producto: Electrocardiógrafos Modelo del producto: SE.1200, SE-1201, SE.1200 express Marca: EDAN INSTRUMENTS Número de serie del producto: Nombre del importador: DEAM SRL Domicilio del importador: Av. Maipú 380-Provincia de Córdoba Autorizado por la ANMAT - PM - 1317- 40 Nombre del Director Técnico: Bioingeniero Juan Pablo Giulioni Número de Matricula: 28676206 Fecha de fabricación: Condición de venta: Venta exclusiva a profesionales e instituciones sanitarias Condiciones ambientales de almacenamiento: Temperatura -20 a 55 oC Humedad relativa 15 a 95%

DE'A CESAR M. RUIZ SOCIO GERENTE

**Bioing.** JUAN PABLO GIULIONI MAT. 28676206 DEAM S.R.L.

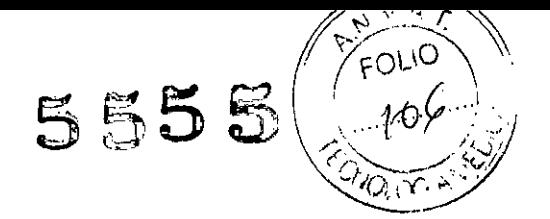

#### INSTRUCCIONES DE USO

3.1. Las indicaciones contempladas en el item 2 de éste reglamento (Rótulo), salvo las que figuran en los item 2.4 y 2.5;

#### Rótulo:

Razón social del fabricante: EDAN INSTRUMENTS INC. Dirección del fabricante: 3/F - B, NANSHAN MEDICAL EQUIPMENTS PARK, NANHAI Rd 1019#SHEKOU NANSHAN SHENZHEN, 518067 CHINA. Producto: Electrocardiógrafos Modelo del producto: SE-1200, SE-1201, SE-1200 express Marca: EDAN INSTRUMENTS Nombre del importador: DEAM SRL Domicilio del importador: Av. Maipú 380-Provincia de Córdoba Autorizado por la ANMAT - PM - 1317- 40 Nombre del Director Técnico: Bioingeniero Juan Pablo Giulioni Número de Matricula: 28676206 Condición de venta: Venta exclusiva a profesionales e instituciones sanitarias Condiciones ambientales de almacenamiento: Temperatura -20 a 55 oC Humedad relativa 15 a 95%

-9 г CESAR M. RUIZ SOCIO GERENTE

Bioin y JUAN PABLO GIULIONI DIRECTOR TECNICO MAT.28676206 DEAM S.R.L.

### ﴿<br>8.2. Las prestaciones contempladas en el ítem 3 del Anexo de la Resolución GMC N° 72/98 que **dispone sobre los Requisitos Esenciales de Seguridad y Eficacia de los Productos Médicosy los posibles efectos secundarios no deseados;**

*/~i.S~"-!'j-\\'*

*r* OLIO

 $\partial \widetilde{\chi}^{\epsilon}= \partial \widetilde{\chi}^{\epsilon}_{\epsilon}$ 

 $\bf5555$ 

El uso destinado del electrocardiógrafo es para adquirir las señales de ECG de pacientes adultos y pediátricos por medio de electrodos de superficie para ECG. El electrocardiógrafo está únicamente destinado para ser utilizado en hospitales o entidades encargadas del cuidado de la salud por doctores y profesionales entrenados en cuidados de la salud. El cardiograma recogido por el electrocardiógrafo puede ayudar a los usuarios a analizar y diagnosticar enfermedades del corazón. Sin embargo, el ECG con mediciones y declaraciones interpretativas es ofrecido a los médicos como una base de asesoramiento, nada más.

#### **ADVERTENCIA**

1. Este equipo no está diseñado para su uso interno ni la aplicación cardiaca directa.

2. Este equipo no es apto para el uso doméstico.

3. Este equipo no es apto para el tratamiento ni la monitorización.

4. Este equipo esta destinado para ser utilizado en pacientes adultos y pediátricos únicamente.

5. Los resultados entregados por el equipo deben ser examinados teniendo en cuenta las condiciones generales del paciente, y no pueden sustituir el chequeo regular

#### **Advertencias y Cuidados**

Para usar el electrocardiógrafo de forma segura y efectiva, evitando' posibles daños causados por operaciones inapropiadas, por favor lea el manual del usuario y familiarícese con todas las funciones del equipo y procedimientos de operación adecuados antes del uso.

Por favor preste más atención la siguiente información de advertencia y cuidado.

#### **Advertencias de Seguridad**

#### **ADVERTENCIA**

1. El electrocardiógrafo se proporciona para su uso por parte de médicos calificados o personal profesional capacitado que deben estar familiarizados con los contenidos de este manual del usuario antes de la operación.

2. Este equipo solo puede ser instalado por ingenieros técnicos cualificados y solo pueden abrir la carcasa los ingenieros técnicos autorizados.

3. RIESGO DE EXPLOSiÓN: No utilice el electrocardiógrafo en contacto con anestésicos inflamables mezclados con oxigeno u otros agentes inflamables.

4. RIESGO DE DESCARGA ELÉCTRICA: El receptáculo de electricidad debe ser una toma de corriente con puesta a tierra del hospital. Nunca trate de adaptar el enchufe de tres patas para que encaje en un enchufe de dos.

5. Asegúrese de que la alimentación está apagada y el cable de alimentación está desconectado. de la toma de CA antes de conectar o desconectar el equipo. De lo contrario, se pueden producir descargas eléctricas u otras lesiones al paciente o al operador.

6. Si se duda de la integridad del conductor de protección externo, el equipo se debe alimentar con una batería recargable interna de ión de litio.

7. No utilice este equipamiento en presencia de electricidad de alta estática o equipamiento de alto voltaje que puedan generar chispas.

8. Sólo se pueden utilizar el cable para el paciente y otros accesorios suministrados por el fabricante. En presencia de descargas eléctricas no se podrán garantizar el rendimiento ni la protección. Se ha probado la seguridad del electrocardiógrafo con accesorios, dispositivos periféricos, derivaciones recomendadas y no se ha encontrado peligro cuando el electrocardiógrafo funciona con marcapasos u otros estimuladores cardiacos.

9. Asegúrese de que todos los electrodos están conectados correctamente al paciente antes de su uso.

10. Confirme que las partes conductoras de los electrodos y de los conectores asogíados, incluidos los electrodos neutros, no entran en contacto con tierra o con cualquier otro objeto conductor.

1970 S. R. L.<br>SAR M. R. LIZ OCIO GERENTE

Página 3 de **21**

Bioing **IULIONI** OR. "C1 !c∧ico 28676206  $DFAM$   $S$   $R$   $I$ 

11. Si se están usando electrodos reutilizables con gel para electrodos durante la desfibrilación  $\widehat{E}$ recuperación del ECG llevará más de 10 segundos. El fabricante recomienda el uso siembre de .<br>electrodos desechables. .

 $555$ 

12. No deberían usarse electrodos de metales distintos, de lo contrario puede producirse-un alto voltaje de polarización.

13. Los electrodos desechables solo pueden ser utilizados una vez.

14. No toque al paciente, la cama, la mesa o el equipo mientras esté utilizando el ECG a la vez que un desfibrilador.

15. No toque piezas accesibles de equipos eléctricos no médicos y al paciente simultáneamente.

16. No se admite el uso de equipo que aplique voltajes de alta frecuencia al paciente (incluido equipo electroquirúrgico y algunos transductores de respiración) y puede dar lugar a resultados no deseados, Desconecte el cable de datos del paciente del electrocardiógrafo o retire las derivaciones del paciente antes de realizar cualquier procedimiento que use un equipo quirúrgico de alta frecuencia.

17. Con el fin de cumplir con las directrices de exposición a radiofrecuencias de la FCC,si se usa tecnologia de AP inalámbrico, se debe instalar un AP inalámbrico y se debe usar a una distancia minima de 20 cm entre el radiador y el cuerpo humano. No debe haber ninguna pantalla protectora en la sala donde se use el AP inalámbrico ni alrededor de la misma.

18. Preste atención durante el examen para evitar perder ondas del ECG importantes.

19. RIESGO DE DESCARGA ELÉCTRICA: no conecte equipos eléctricos no médicos, suministrados como parte del sistema, directamente a la toma de corriente de la pared si se pretende alimentar el equipo no médico mediante un enchufe o toma de corriente portátil múltiple con un transformador de aislamiento.

20. RIESGO DE DESCARGA ELÉCTRICA: no conecte equipos eléctricos, no suministrados como parte del sistema, a un enchufe o toma de corriente portátil múltiple que alimente el sistema.

21. No conecte ningún equipo ni accesorio que no haya sido aprobado por el fabricante o que no cumpla los requisitos de la norma lEC/EN 60601-1-1 para el uso del electrocardiógrafo. Dado que no se ha probado ni confirmado la compatibilidad de equipos o accesorios no aprobados con el electrocardiógrafo, no se garantizan su funcionamiento correcto ni seguridad.

22. No se permite el uso de equipos no médicos (como **la** impresora externa) cerca del paciente (1,5 m/6 pies.).

23. No supere la carga máxima permitida al usar un enchufe o toma de corriente portátil múltiple para alimentar el sistema.

24. No se deben colocar enchufes o tomas de corriente portátiles múltiples en el suelo.

25. No use un enchufe ni toma de corriente portátil múltiple ni cable de extensión adicional en el sistema eléctrico médico, a menos que el fabricante lo especifique como parte del sistema. Los enchufes ni tomas de corriente portátiles múltiples proporcionadas con el sistema se deben usar únicamente para alimentar el equipo que esté previsto como parte del sistema.

26. Los accesorios del equipamiento conectados a las interfases análoga y digital deben estar certificados de acuerdo a los estándares IEC/EN respectivos ( por ejemplo, IEC/EN 60950 para equipamiento de proceso de datos e lEC/EN 60601-1 para equipamiento médico). Además todas las configuraciones deben cumplir con la versión válida del estándar IEC/EN60601-1- 1. Por lo tanto, cualquiera que conecte el equipamiento al conector de señal de entrada o salida para configurar un sistema médico, se debe asegurar que cumpla con los requerimientos de la versión válida del sistema estándar IEC/EN 60601-1-1. Si estuviera en duda consulte con nuestro departamento de servicio técnico, o nuestro distribuidor local.

27. La conexión de un accesorio (como una impresora externa) u otro dispositivo (como el ordenador) a este electrocardiógrafo constituye un sistema médico. En este caso, se deben tomar medidas de seguridad adicionales durante la instalación del sistema y el sistema deberá proporcionar:

a) Dentro del entorno del paciente, un nivel de seguridad comparable al proporcionado por el equipo eléctrico médico que cumpla la norma IEC/EN 60601-1.

b) Fuera del entorno del paciente, el nivel de seguridad adecuado para un equipo eléctrico no médico<br>que cumpla otras normas de seguridad IEC o ISO.<br>28. Todos los accesorios conectados al sistema deben instalarse lejos del

28. Todos los accesorios conectados al sistema deben instalarse lejos del paciente, si no cumplen con la norma IEC/EN 60601-1.

**e Exarch City of Bigger of Bigger Control**<br>CESAR M. RUIZ<br>SOCIO GERENTE TREAS TO BE AN I.28676206 *\* !j Página <sup>4</sup> de **<sup>21</sup> { //**  $D \in X$ M $\setminus$  Bioing. J

**OCIO GEREN E MAT** 28 6206 **DEAM S.R.L.**

 $5555$  (Fought 29. Debería adquirir una computadora, impresora, caminadora, un ergómetro y un monitor PS. del fabricante. De otro modo, el fabricante no se responsabilizará por el mantenimiento del hardware sistema operativo ni de otros accesorios de la PC.

30, Si se conectan varios instrumentos a un paciente, la suma de las corrientes de fuga puede superar los límites indicados en la norma IEC/EN 60601-1 y puede suponer un riesgo para la seguridad. Consulte con el personal de mantenimiento,

31. La barra de ecualización de potencial se puede conectar a la de otro equipo cuando sea necesario. Compruebe que todos los equipos están conectados al terminal de ecualización de potencial.

2. No utilice el sistema en un ambiente sucio con mala ventilación y en presencia de compuestos corrosivos.

3. Asegúrese de que no haya fuentes de interferencias electromagnéticas intensas alrededor del equipo, tales como, transmisores de radio, teléfonos celulares, etc.

Atención: los equipos médicos de gran tamaño, tales como, los equipos electroquirúrgicos, radiológicos y de imágenes por resonancia magnética pueden causar interferencia electromagnética.

4. Los fusibles rotos se deben reemplazar únicamente por otros del mismo tipo y potencia que tenían los fusibles originales.

5. El dispositivo y los accesorios se deben desechar según las disposiciones locales después de su vida útil. Alternativamente, se puede devolver al distribuidor o al fabricante para el reciclaje o el desecho adecuados, Las baterias son residuos peligrosos. NO las deseche junto con los residuos domésticos. Al final de su vida útil, lleve las baterías a los puntos de recogida correspondientes para el reciclaje de baterias agotadas. Para obtener información más detallada sobre el reciclaje de este producto o batería, comuníquese con su Oficina cívica local, o la tienda en la que compró el producto.

6. Las leyes federales de Estados Unidos restringen la venta de este dispositivo a un médico o por orden de este.

AR M. RUIZ **OCIO GERENTE** 

Bioing. JUAN PABLO GIULIONI DIRECTOR TECNICO ÁT. 2867620<br>DEAM S.R.L

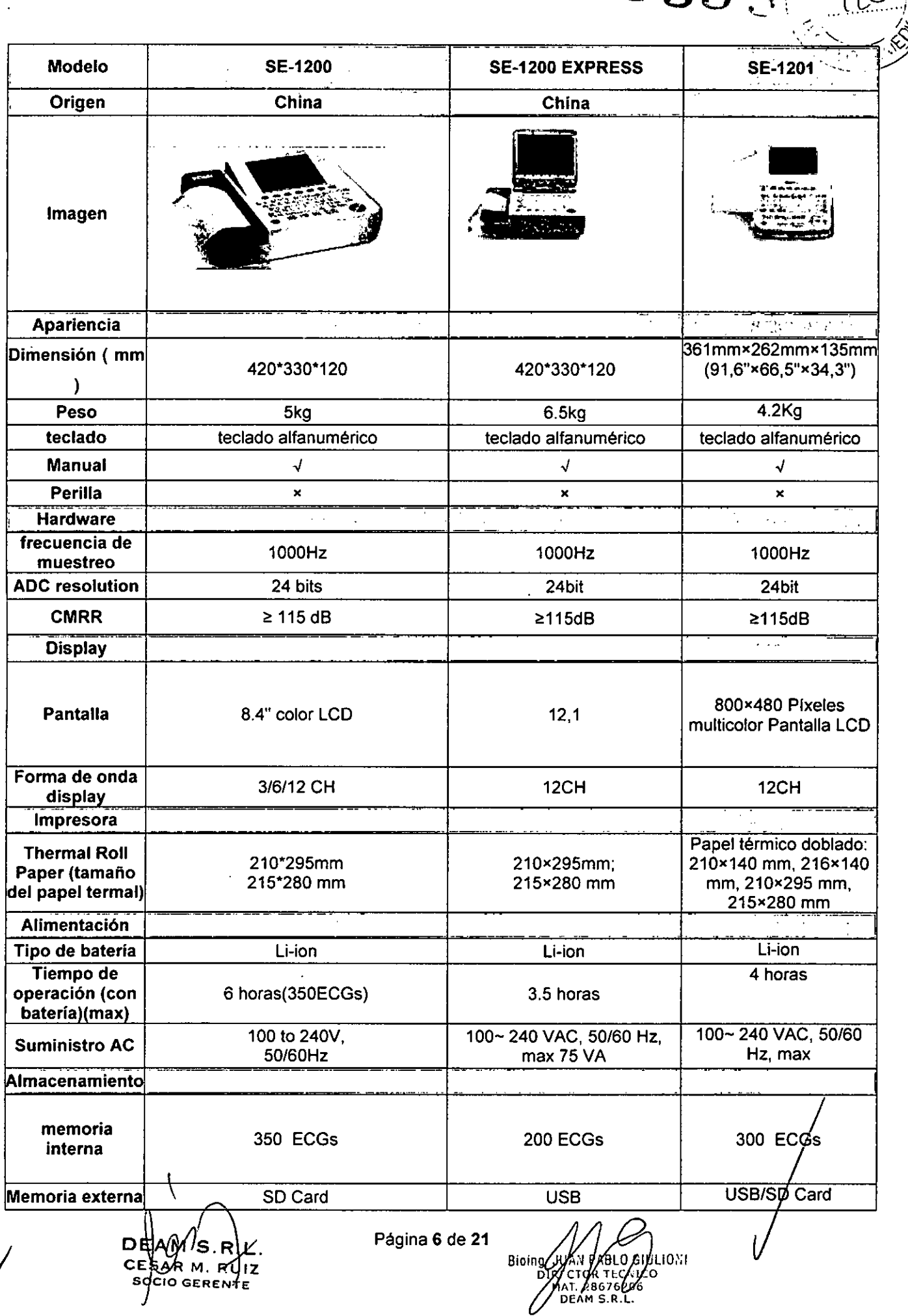

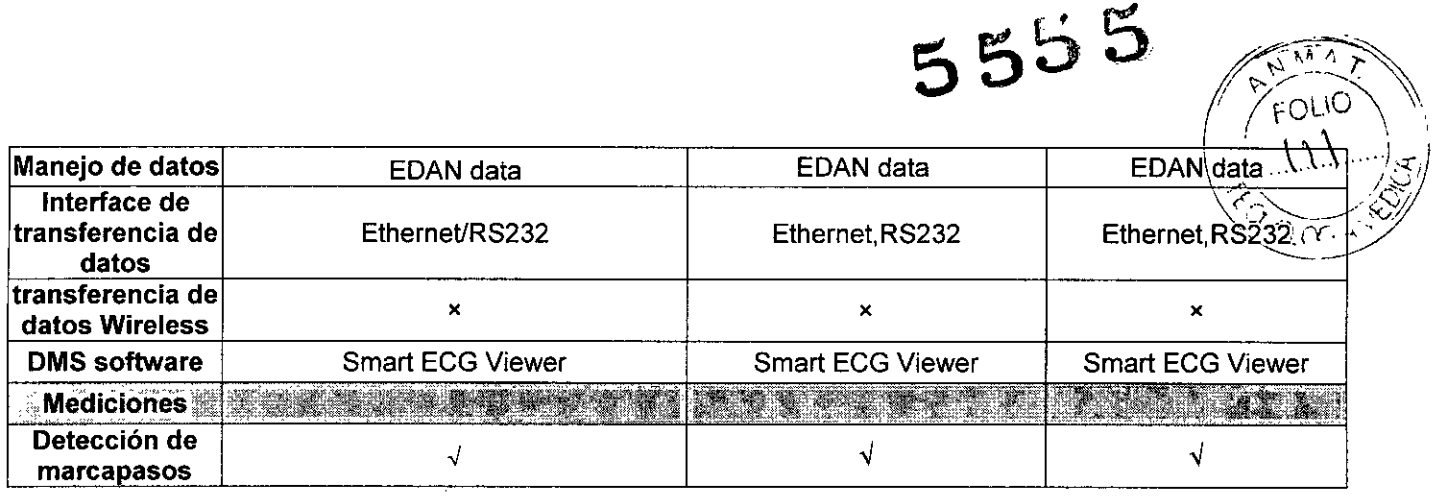

'\ EAM S.R.<br>ESAR<sup>M</sup>RU<br>SOCIO GERENT

BIOING USAN PABLO GIULIONI<br>DIRECTOR TECNICO<br>MAT. 28676206<br>DEAM S.R.L.

 $\mathcal{A}^{\mathcal{A}}$ 

 $1.06$ 3.3. Cuando un producto médico deba instalarse con otros productos médicos o conectarse a los mismos para funcionar con arreglo a su finalidad prevista, debe ser provista deinformación suficiente sobre sus características para identificar los productos médicos que deberán utilizarse a fin de tener una combinación segura;

#### **ADVERTENCIA**

**SOCIO GERENTE**

1. Los equipos de accesorio conectados a las interfases analógicas y digital deben estar certificados de acuerdo a los respectivos estándares lEC/EN (por ejemplo IEC/EN60950 para equipos de procesamiento de datos y el lEC/EN 60601-1 para equipo médico). Más aún, todas las configuraciones deben cumplir con la versión válida del estándar lEC/EN 60601-1-1. Por tanto, cualquiera que conecte equipo adicional al conector de entrada o salida para configurar un sistema médico, debe asegurarse que cumple con los requerimiento de la versión válida del sistema estándar lEC/EN 60601-1-1. Si tiene dudas, consulte nuestro departamento de servicio técnico o a su distribuidor local.

2. Si se conectan varios instrumentos a un paciente, la suma de las corrientes de fuga puede superar los límites indicados en la norma IEC/EN 60601-1 y puede suponer un riesgo para la seguridad. Consulte con el personal de mantenimiento.

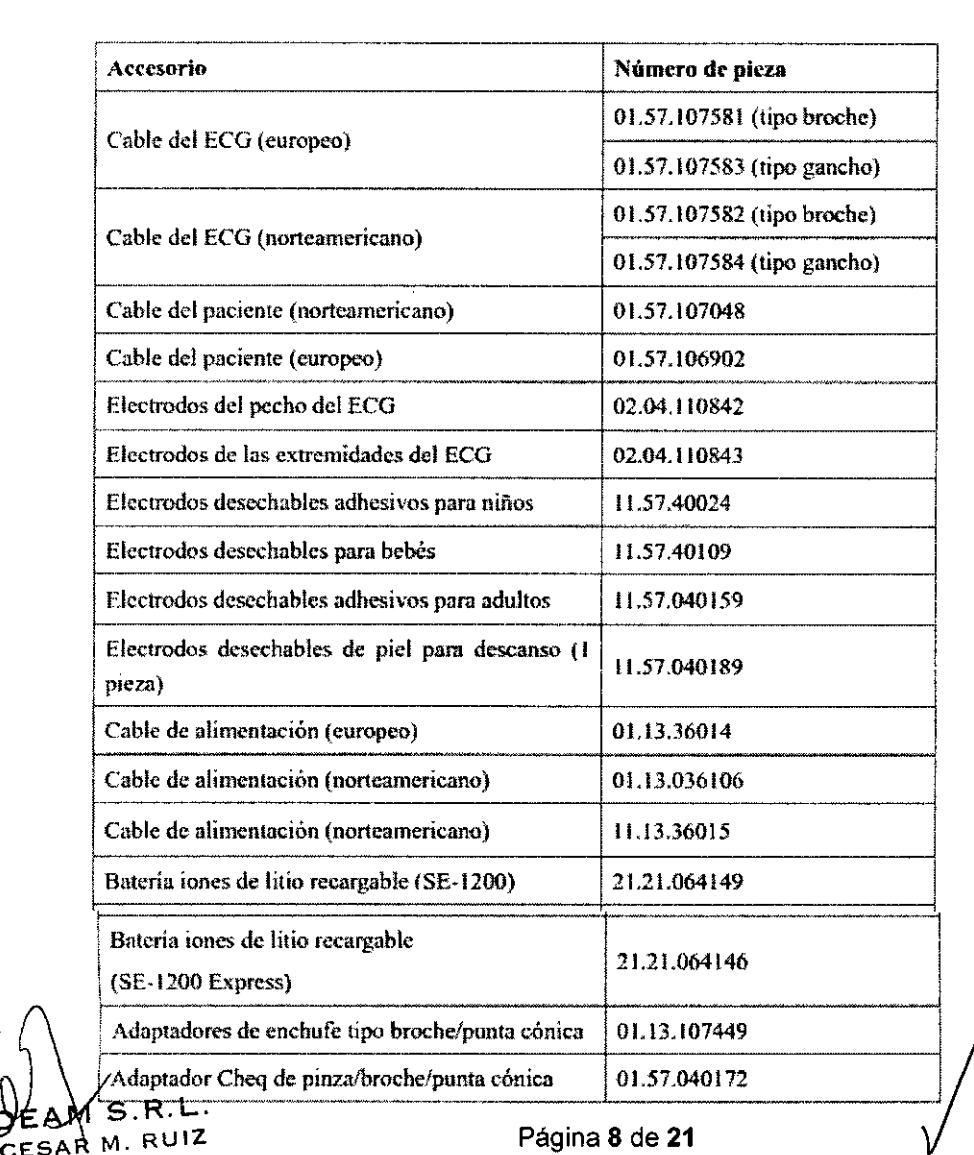

Bioin **GIULIONI** 6206 DEAM

*i*

|}<br>|}

 $5555$ 

 $\mathbb{R}^n \rightarrow \mathbb{R}^n$ 

# **5555**

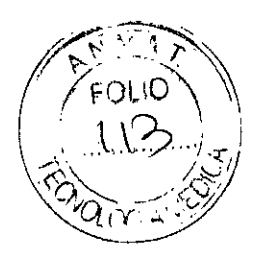

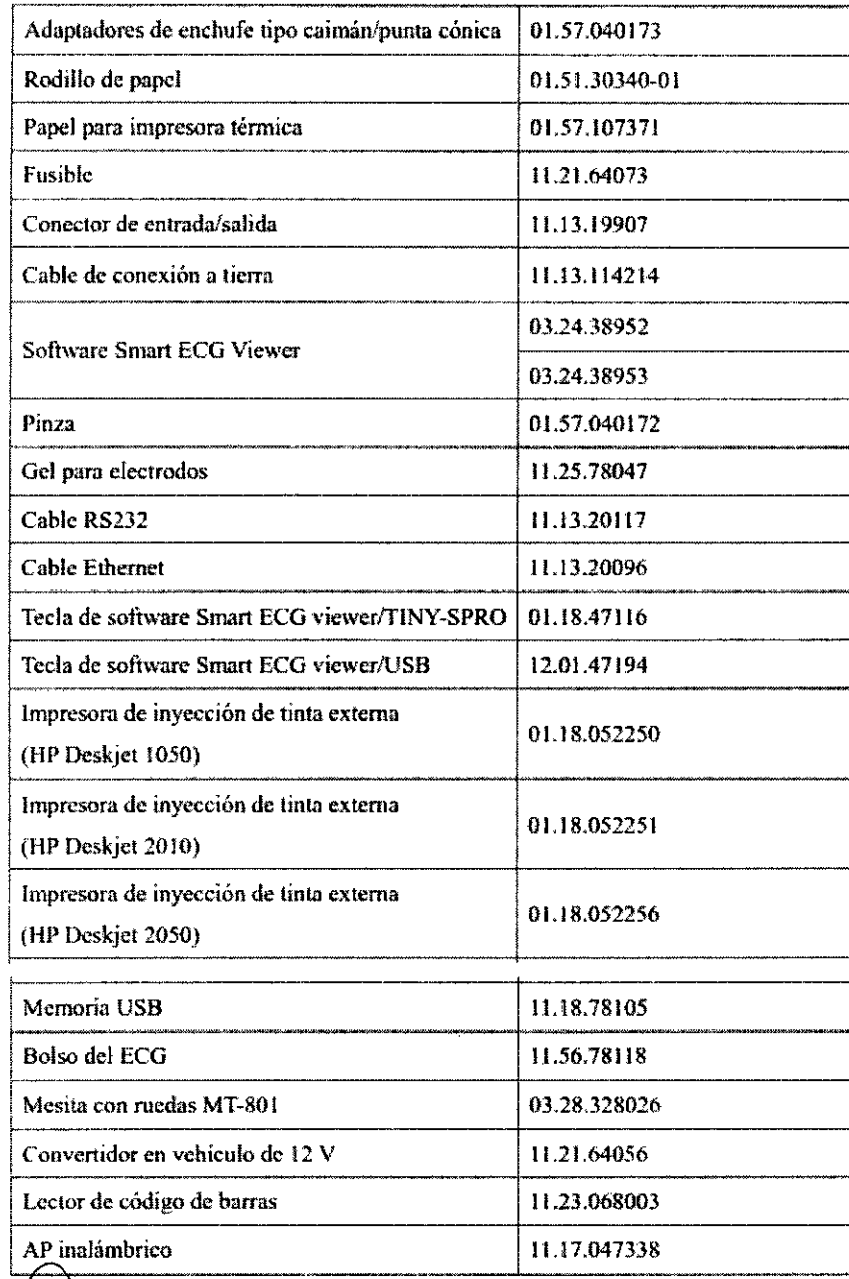

 $\setminus$ D CESAR M. **s**φcιο gε

Bioing /JVAN/PASI OGIULIONI<br>DIRECTOR TECNICO<br>MAT. 28676206<br>DEAM S.R.L.

 $\left(\begin{array}{cc}1 & 1 \end{array}\right)$  $~3.4.$  Todas las informaciones que permitan comprobar si el producto médico está $\gg$ bien $\gg$ instalado y pueda funcionar correctamente y con plena seguridad, así como los datos relativos a la naturaleza y frecuencia de las operaciones de mantenimiento y calibrado que haya que efectuar para garantizar permanentemente el buen funcionamiento y la seguridad de los productos médicos;

 $5555$ 

 $\sqrt{2}$  ,  $\sqrt{2}$ 

#### Funciones Caracteristicas

• Compatible con fuentes de alimentación CA y CC, batería de ión de litio recargable interna con circuito con alimentación por batería profesional, ahorro de batería y sistemas de protección

- Admite varios idiomas
- Teclado alfanumérico completo (Para SE-1200 Express, existe disponible una pantalla táctil)

• Las señales del ECG de 12 derivacíones se recopilan y amplifican simultáneamente, se muestran e imprimen ondas de 12 canales simultáneamente.

- Detección correcta de electrodos que fallan .
- Uso sencillo de la función de impresión pulsando la tecla PRINT/STOP con gran eficacia
- $\bullet$  Impresora térmica de alta resolución, respuesta de frecuencia de impresión  $\leq$ 150 Hz
- Compatible con impresoras USB externas

• Compatible con filtros digitales de precisión para disminuir el voltaje de polarización y otras interfaces

• Papel de apoyo en rollo y plegado con formas de onda de alta resolución, marca de calibración, ganancia, velocidad y filtro

- Los modos AUTO, manual, ritmo, análisis R-R y VCG (solo configurables para SE-1200 Express) se pueden seleccionar libremente
- Formatos de impresión flexibles
- Admite la visualización de ondas del ECG con cuadrícula .
- Ajuste automático de la línea base para una impresión óptima
- Uso práctico de la gestión de archivos y configuración del sistema
- Formatos de archivo múltiples: DAT, PDF Yformatos opcionales (SCP/FDA-XML/DICOM)
- Función de medición y función de interpretación
- Compatible con lector de código de barras

• Los datos del ECG se pueden transmitir al software de la PC a través del cable serial, cable de red

- o AP inalámbrico (opcíonal)
- Transmisión en tiempo real a PC ECG
- Compatible con función de orden

#### Preparativos para la operación

PRECAUCiÓN: Antes del uso se debe revisar el equipamiento, cable paciente, electrodos y otros. Se deben reemplazar si hay algún defecto evidente o síntomas de envejecimiento que pueda afectar la seguridad o rendimiento, y asegúrese de que el equipamiento está en buenas condiciones de trabajo.

#### Fuente de energia

ADVERTENCIA: Si la integridad del conductor de protección externa en instalación o arreglo está'en duda, el equipamiento se debe operar con la batería recargable interna El electrocardiógrafo puede funcionar con la Fuente de energía de red de energía o con la batería de

litio recargable interna.

~  $D$ EAM S.R. c~ M. UIZ Página <sup>10</sup> de <sup>21</sup> soro GERE TE

i koi iura d ECNICO DEAM S.R.I.

1) Fuente de energía de red El enchufe hembra de conexión principal está sobre el lado izquierdo de\aunidad. Si se utiliza la Fuente de energía de red, el cable conector se debe conectar al enchufe hembra primero y luego se lo enchufa a la toma de corriente del hospital.

. . . . .  $\mathcal{L} \mathcal{N}$ /o.~'JO\

 $5555$ 

Voltaje de entrada medido: 100V-115V o 220V-240V

- Frecuencia medida de: 50Hz/60Hz
- Potencia de entrada medida: 35VA

Asegúrese de que la fuente de Fuente de energía de red cumpla con los requerímíentos citados más arríba antes de encender el equipamiento, Y luego presíone el interruptor de energía principal para encender la unidad. Se encenderán el indicador de la fuente de energía de red y el indicador de batería recargando, Si la batería de litio recargable interna está baja cuando se utiliza la fuente de energía de red, el indícador de batería recargando estará todavía encendido luego de que se presione la tecla ON/OFF lo cual significa que la batería está recargada. Después de que presiona la tecla ON/OFF el indicador de recarga de batería se apagará si la capacidad de la batería es completa.

2) Bateria recargable interna Cuando se utíliza la batería de litio recargable interna, encíenda la unidad presionando la tecla ON/OFF en el panel de control directamente y el indicador se encenderá.

El símbolo de batería se mostrará en la pantalla LCD. Debido al consumo durante el almacenamiento y trasporte, la capacidad de la batería puede no ser completa. Sí se muestran el símbolo y la información de alarma "BATERY WEAK", significa que la capacidad de la batería es baja.

y en esta circunstancia recargue la batería primero. Observación: Remítase a la sección de mantenimiento para saber como recargar la batería. Durante la recarga de batería el electrocardiógrafo puede funcionar con la

fuente de energía principal al mismo tiempo.

ADVERTENCIA: La conexión de equipotencialidad ofrece una conexión entre la unidad y la barra de toma a tierra de la instalación eléctríca cuando sea necesario.

Carga y reemplazo del papel de registro Se utiliza el papel termo sensible enrollado de 50mm de ancho como papel de registro del ECG. Cuando no hay papel de registro cargado o se está acabando se verá en la pantalla el mensaje de advertencia "PAPER?". En esta circunstancia se debe cargar o reemplazar inmediatamente el papel de registro.

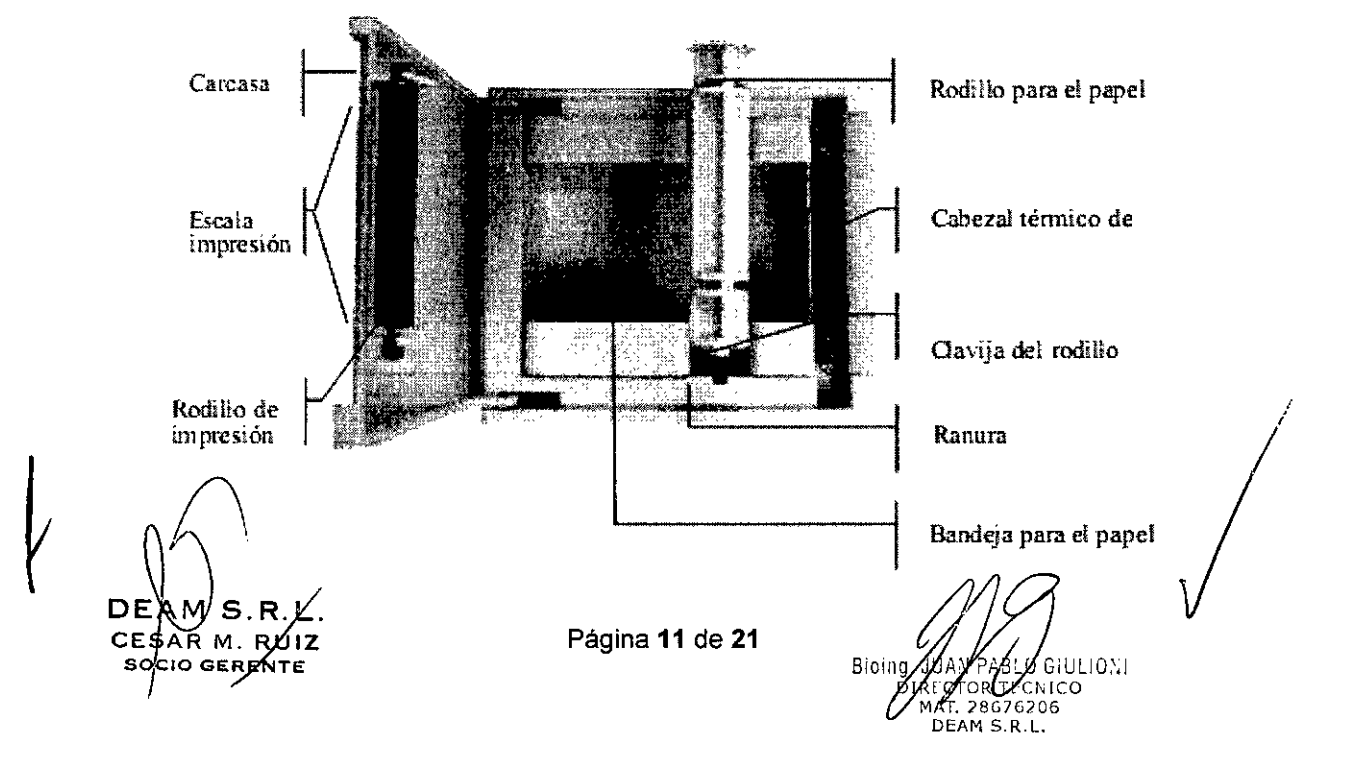

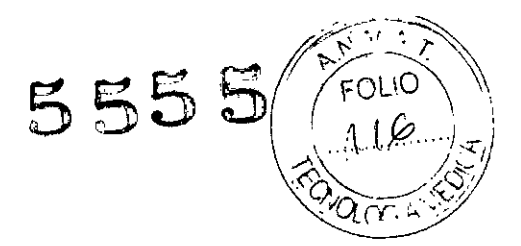

#### **Procedimientos de carga y reemplazo:**

1) Coloque los dedos debajo del reborde de la cubierta del registrador, empuje hacia arriba directamente para liberar la cubierta.

2) Saque el rodillo para el papel, y retire el papel que sobra de la izquierda del rodillo si es necesario.

3) Quite la envoltura del rollo de papel termo sensible, y después hágalo pasar a través del rodillo desde la izquierda con la parte cuadriculada hacia abajo.

4) Posicione el papel y rodillo cuidadosamente en la bandeja para el papel con la clavija izquierda del rodillo hacia la ranura.

5) Saque aproximadamente 2 cm. de papel y baje la carcasa del registrador con los lados del papel. En paralelo con la escala en la superficie de la carcasa.

6) Asegure la carcasa presionándola con firmeza.

#### **Preparaciones de Operación**

#### **ADVERTENCIA**

Antes de usar, el equipo, cable del paciente y los electrodos deben ser verificados.

Reemplácelos si existe alguna evidencia de defecto o envejecimiento que pueda afectar la seguridad o el desempeño, y asegúrese que el equipo esté en condiciones óptimas de trabajo.

#### **Conexión del cable del paciente al electrocardiógrafo y electrodos ADVERTENCIA**

Solamente se puede utilizar el cable del paciente y demás accesorios suministrados por el fabricante. En caso contrario, no pueden garantizarse el funcionamiento correcto ni la protección frente a descargas eléctricas.

El cable del paciente incluye el cable principal e hilos conductores, que se pueden conectar a los electrodos.

DEA **CFS** AR M

Bioina.

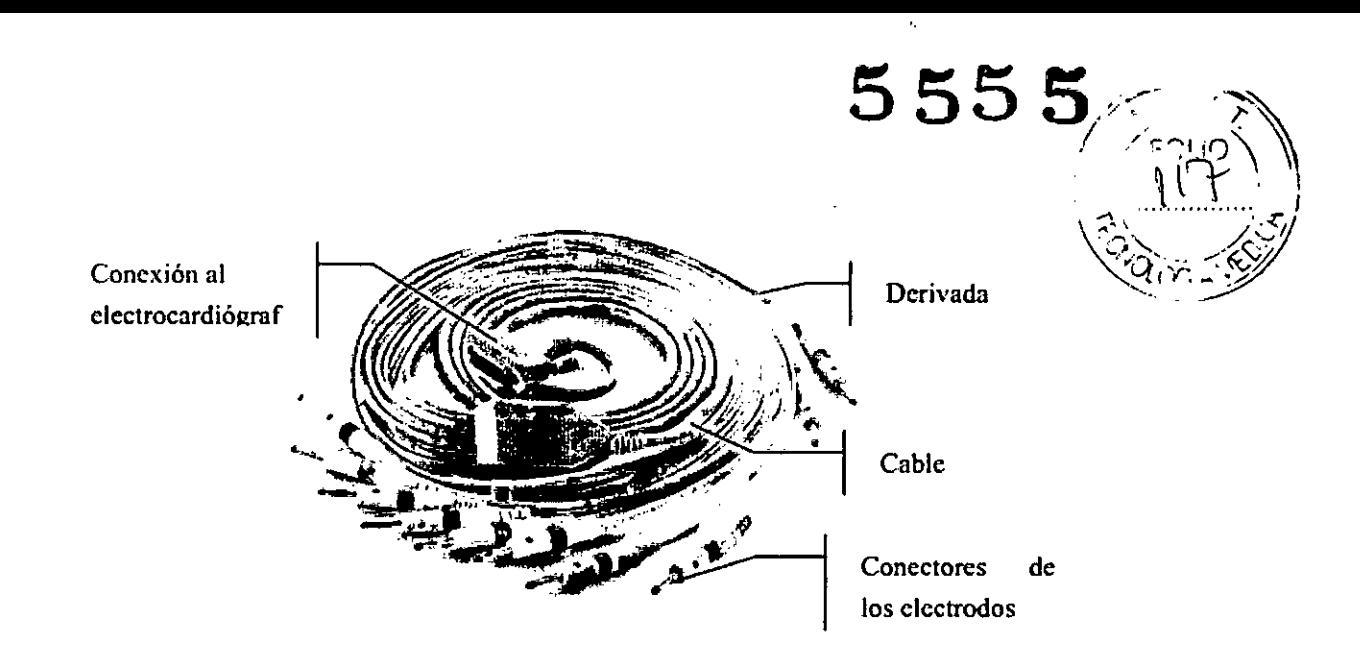

#### Conexión del cable del paciente a los electrodos

Alinee todos los hilos conductores del cable del paciente evitando que se doblen y conéctelos a los electrodos reutilizables o a las pinzas de cocodrilo. Adhiéralos con firmeza.

Los identificadores y códigos de colores de los electrodos cumplen con los requerimientos IEC/EN. Para evitar conexiones incorrectas, los identificadores y códigos de color están especificados en la tabla 3-1. Más aún, el código equivalente de acuerdo al requerimiento americano es dado también en la tabla.

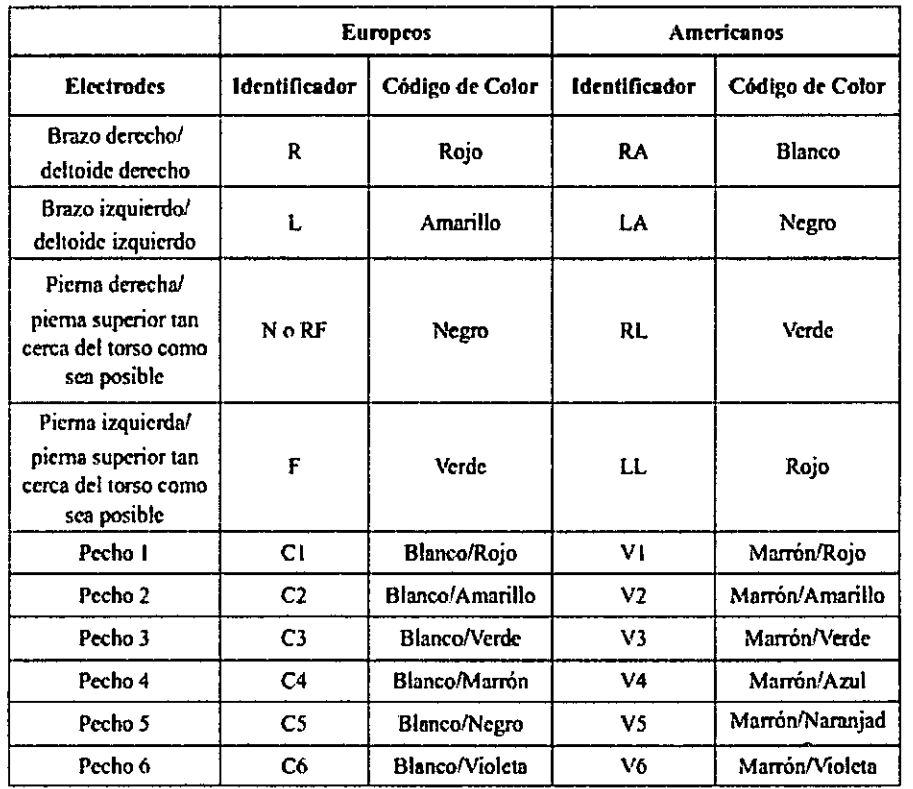

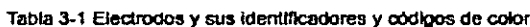

#### **ADVERTENCIA:**

+ Este producto tiene clasificación FC y está protegido contra la desfibrilación solo cuando se/utiliza el cable paciente original. Sin embargo, como medida de seguridad cuando sea necesario quite los electrodos antes de la desfibrilación.

DE AM S.R се\$да м. в⁄о

Página 13 de 21

GIULIONI Broing 6206 DEAM S.R.L.

 $\mathcal{L}(\varphi_{\cdot\cdot})$ • Se debe tener precaución cuando se utilizan implementos de alta frecuencia. Utilice el $\hat{P}$ cable paciente EDAN de alta frecuencia especial para evitar posibles interferencias de señal durànte la grabación del ECG.

#### Conexiones para electrodos precordiales de succión:

#### Electrodos precordiales de succión:

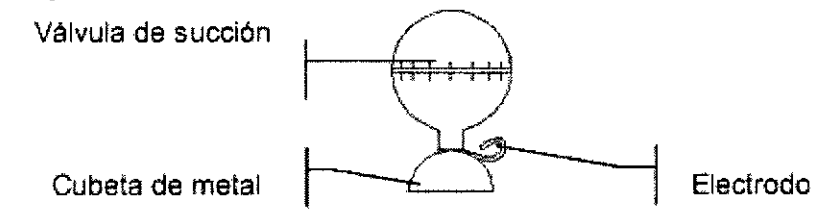

#### Electrodo miembro:

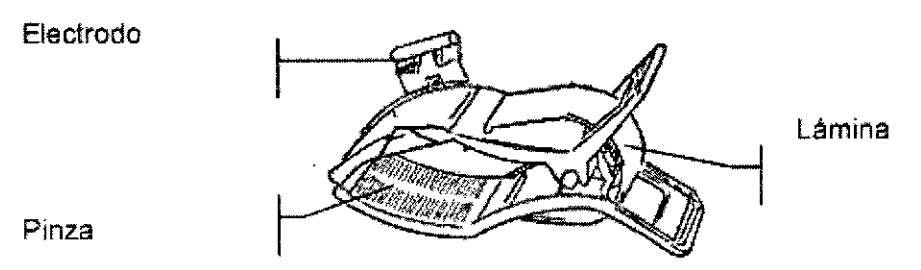

#### Cuidado y mantenimiento

#### Recarga y reemplazo de bateria

#### 1) Identificador de capacidad

la capacidad actual de la batería recargable se puede identificar de acuerdo al símbolo de la batería en la última línea de la pantalla LCD.

€!: Capacidad completa

G: No completa pero suficiente

G: La capacidad es limitada y se debe considerar la recarga

CI: La batería está baja y se mostrará el mensaje de advertencia "BAT WEAK" en la

pantalla LCD en ese caso la bateria se debe recargar inmediatamente.

 $\setminus$ DE YM S.R CESAR M-AUIZ  $s$ objo GEREN

Bioing. JANABLO GIUL ANÆABLY GIULIONI MAT. 28676206

 $-$  555  $($   $\sqrt{r}$ 010 $)$ 

FOLIO

 $\alpha$  ) :

 $~555$ 

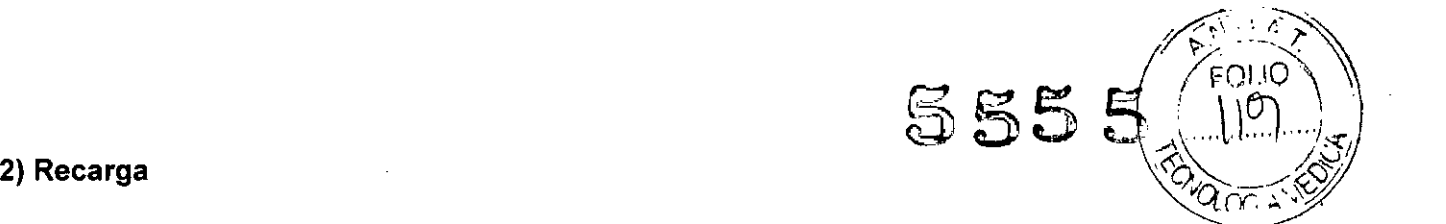

El electrocardiógrafo está equipado con circuitos de control de recarga y batería de litio recargable interna. Cuando la batería esté conectada a la fuente de energía principal con el cable conector, la batería se recargará automáticamente. Y luego el indicador de recarga de batería y el indicador de la fuente de energía principal se encenderán al mismo tiempo, Cuando la capacidad de la batería esté completa, el indicador de recarga de la batería se apagará. Debido al consumo durante el almacenamiento y trasporte, la capacidad de la batería puede no ser completa cuando se utiliza por primera vez, Se recomienda la recarga de la batería antes de su primer uso.

#### 3) Reemplazo

Cuando la vida útil de la batería se termine o se percibe un olor nauseabundo y se descubre una fuga de electrolito, póngase en contacto con los fabricantes o distribuidores locales para el reemplazo de la bateria.

#### ADVERTENCIA:

• Solamente los ingenieros de servicio autorizados por EDAN pueden abrir el compartimiento de la batería y reemplazarla. Y se debe utilizar la batería del mismo modelo y especificaciones que provee el fabricante .

• Peligro de explosión -No revierta la polaridad de la batería cuando la conecte,

• Cuando la vida útil de la batería se termine póngase en contacto con el fabricante o su distribuidor local para desecharla o deséchela de acuerdo a las normas locales,

#### Papel de registro

#### Requerimientos de almacenamiento:

• El papel de registro se debe almacenar en un área seca, oscura y fresca evitando temperaturas excesivas, humedad y rayos solares.

• No coloque el papel debajo de fluorescencia por largo tiempo .

• Asegúrese de que no haya materiales de PVC u otros químicos en el ambiente de almacenamiento ya que causan el cambio de color del papel.

• No encime los papeles con registros por mucho tiempo ya que los registros ECG se pueden manchar entre si.

Observación: Se puede utilizar el papel de registro suministrado por el fabricante. Otro papel puede acortar la vida útil del cabezal de impresión térmica. y un cabezal de impresión deteriorado puede causar registros ECG ilegibles, bloquear el avance del papel, etc.

#### Mantenimiento de la unidad central, cable paciente y electrodos

#### PRECAUCiÓN

Además de los requisitos de mantenimiento recomendados en este manual, se debe cumplir la normativa local sobre los procedimientos de mantenimiento y medición.

Los siguientes chequeos de seguridad deben realizarse cada 12 meses por una persona calificada que tenga entrenamiento apropiado, conocimiento, y experiencia práctica para realizar estas tareas/ a) Inspeccione el equipo y los accesorios por daño mecánico y funcional.

b) Inspeccione las etiquetas de seguridad relevantes por legibilidad.

c) Inspeccione el fusible para verificar conformidad con la corriente nominal y las características de rotura eléctrica.

d) Verifique que el dispositivo funciona apropiadamente como se describe en las instrucciones para su uso.

*r*

DE N S.R./<br>CESAR M. RUIZ Página 15 de 21

 $CEAM$  S.R.  $L$  ragina is de 21  $\left(\begin{array}{c} 0 \end{array}\right)$ <br>CESAR M, RUIZ  $\alpha$ io GERENTE  $\alpha$  el estado en el estado en el estado en el existencia en el estado en el estado en el estado en el estado en el estado en el estado en el estado en el estado en el estado en el estado en el estado en el AT. 2867620<br>DEAM S.R.L. . . DEAMS.R.L.

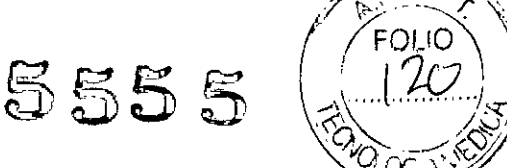

e) Pruebe la resistencia de protección a tierra de acuerdo a lEC/EN 60601-1: Limite 0.1 ohm.

f) Pruebe la fuga de corriente a tierra de acuerdo a IEC/EN 60601-1: Limite: NC 500 µA, SFC 1000 uA.

g) Comprobación de la corriente de fuga a la carcasa según la norma lEC/EN 60601-1: Límite: NC 100 µA, SFC 500 µA.

h) Comprobación de la corriente de fuga al paciente según la norma lEC/EN 60601-1: Límite: NC c.a. 10 µA, c.c. 10 µA; SFC c.a. 50 µA, c.c. 50 µA.

i) Comprobación de la corriente auxiliar al paciente según la norma lEC/EN 60601-1: Límite: NC c.a. 10 µA, c.c. 10 µA; SFC c.a. 50 µA, c.c. 50 µA,

j) Pruebe la fuga de corriente al paciente bajo condición de falla simple con voltaje principal en la parte aplicada de acuerdo a IEC/EN 60601-1: Limite: 50 µA (CF).

La corriente de fuga nunca debe exceder el limite. Los datos deben grabarse en el equipo, si el dispositivo no funciona apropiadamente o falla cualquiera de las pruebas anteriores, el dispositivo

ADVERTENCIA: El incumplimiento al aplicar un programa de mantenimiento satisfactorio por parte del hospital individual responsable o la institución que utiliza este equipo pueden causar excesiva falla del equipo y posible daño para la salud.

#### 1) Unidad central

• Evite temperaturas extremas, rayos solares directos, humedad y suciedad .

• Cúbralo con la funda protectora contra polvo y evite sacudirlo violentamente cuando lo mueva a otro lugar.

• Evite que cualquier liquido se escurra dentro del equipamiento ya que afectará la seguridad y rendimiento del electrocardiógrafo.

#### 2) Cable paciente

• Se debe revisar regularmente la integridad del cable paciente incluyendo el cable principal y los cables de derivación. Y asegúrese de que se pueda conducir.

• No arrastre o doble el cable paciente con excesiva fuerza mientras lo utilice. Sostenga los enchufes conectores en vez del cable cuando conecta o desconecta el cable paciente.

• Asegúrese de alinear el cable paciente para evitar que se tuerza, anude o doble en ángulo cerrado mientras lo utilice .

• Enrolle los cable de derivación en ruedas mayores para prevenir que tropiece cualquier persona .

• Una vez que se encuentra daño o sintomas de envejecimiento en el cable paciente sustitúyalo por uno nuevo inmediatamente.

#### 3) Electrodos

• Los electrodos se deben limpiar luego del uso y asegúrese de que no le queden restos de gel.

• Proteja a la perilla de succión de los electrodo precordiales de succión de los rayos solares directos ♦ Los electrodos se deben limpiar luego del uso y asegúrese de que no le queden restos de gel.<br>♦ Proteja a la perilla de succión de los electrodo precordiales de succión de los rayos solares directo<br>y las temperaturas exc

• Luego de mucho uso la superficie de los electrodos se oxidará debido a la erosión y otras causas. En ese momento se deben cambiar los electrodos para lograr un ECG de alta calidad.

PRECAUCIÓN: El equipamiento y los accesorio reutilizables se pueden devolver al fabricante para su reciclado o para desecharlos luego de sus vidas útiles.

\  $DEMMS.R$  $CE \frac{1}{2} \lambda R M$ ,  $RU1Z$ CIO GERENTE

Bioing. GIULIONI 5r t**é**cnico **IAT. 28676206**<br>DEAM S.R.L. **MAT** 

Página 16 de 21

#### 3.8. **Desinfección/Limpieza/Esterilización**

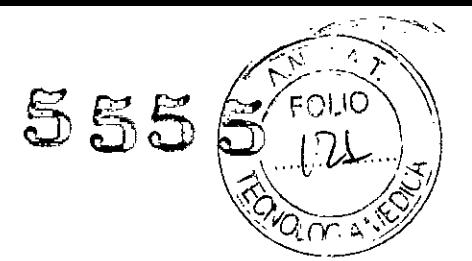

#### **Limpieza, y desinfección**

#### **Limpieza**

**PRECAUCiÓN :** Desconecte la electricidad antes de la limpieza y desinfección. Si se utiliza la fuente de energía principal la unidad se debe apagar antes y se debe desenchufar el cable de alimentación de la toma de corriente.

**Limpieza de la unidad central y cable paciente** La superficie de la unidad central y el cable paciente se pueden limpiar con un paño limpio embebido en agua jabonosa o detergente neutro no cáustico. Después de eso quite el detergente sobrante con un paño limpio y seco.

#### **Limpieza de los electrodos**

Quite los restos de gel de los electrodos con un paño limpio y suave primero. Separe la válvula de succión y la copa de metal de los electrodos precordiales de succión y separe la pinza y la parte metálica de los electrodos miembros. Límpielos en agua tibia y asegúrese de que no queden restos de gel. Seque los electrodos con un paño limpio y seco, o séquelos naturalmente al aire.

#### **Limpieza del cabezal de impresión**

Un cabezal de impresión térmico sucio y dañado deteriorará la definición del registro. Así que se debe limpiar regularmente por lo menos una vez al mes.

Abra la carcasa del registrador y saque el papel de registro. Limpie el cabezal de impresión y el rodillo de impresión con un paño limpio y suave empapado en 75% de alcohol. Si se trata de una mancha rebelde embébalo con un poco de alcohol primero y Iímpielo con un paño limpio y suave. Luego de que se seque con el aire, cargue el papel de registro y cierre la carcasa del registrador.

#### **PRECAUCiÓN:**

• Evite que el detergente se filtre en la unidad central mientras se Iímpia. No sumerja la unidad o el cable en líquido por ninguna razón .

• No limpie la unidad o accesorios con tejido abrasivo y evite raspar los electrodos y el cabezal de impresión térmico.

#### **Desinfección**

Para evitar daño permanente el equipo solo se puede desinfectar cuando se considere necesario de acuerdo con las reglas del hospital. Antes de la desinfección limpie primero el equipamiento. Luego limpie la superficie de la unidad y cable paciente con un 70% de alcohol izo propílico. Limpie los electrodos con un 70% de alcohol isopropílico. Nunca sumeria la unidad, el cable, o los electrodos en solución con desinfectante.

**PRECAUCiÓN:** No utilice desinfectantes con cloro como el cloruro o hipoclorito de sodio, etc.

M. RUIZ ላ ሥ CIO GERENTE

r'

**GIULIONI** Bioinc RECTOR TECNICO DEAM S.R.L.

### $55~$   $\frac{5}{2}$ **3.9. Información sobre cualquier tratamiento o procedimiento adicional que deba realiza** 3.9. Información sobre cualquier tratamiento o procedimiento adicional que deba realizarse<br>antes de utilizar el producto médico (por ejemplo, esterilización, montaje final, entre otrôs)<br>Inspección provia a la puesta en fu

#### **Inspección previa a la puesta en funcionamiento**

Para evitar riesgos de seguridad y obtener un buen registro ECG, los siguientes procedimientos de inspección se recomiendan antes del encendido y operación,

#### **ADVERTENCIA**

El electrocardiógrafo está diseñado para el uso de médicos calificados o personal profesionalmente entrenado. Y deben estar familiarizados con el contenido de este manual del usuario antes de la operación.

#### **1) Ambiente:**

• Verifique y asegúrese que no hay fuentes de interferencia electromagnética alrededor del equipo, especialmente grandes equipos médicos eléctricos como el equipo electroquirúrgico, el equipo radiológico, equipo de imagen por resonancia magnética, etc. Apague todos estos equipos cuando sea necesario.

• Mantenga el cuarto de examen cálido para evitar voltajes de acción muscular en la señal ECG causados por el frío.

#### **2) Alimentación de energia:**

• Si se usa poder externo, por favor verifique que el cordón ha sido conectado correctamente a la unidad, el tomacorriente debe tener polo a tierra.

• Si la bateria está descargada, recárguela antes del uso.

#### **3) Cable del paciente:**

• Verifique que el cable del paciente ha sido conectado correctamente a la unidad, y manténgalo lejos del cable de poder.

#### **4) Electrodos:**

• Verifique que todos los electrodos han sido conectados a derivadas del cable de conexión del paciente de acuerdo al identificador y el color .

• Asegúrese que los electrodos del pecho no se toquen entre sí.

#### **5) Paciente:**

• El paciente no debe estar en contacto con objetos conductores como tierra o las partes metálicas de la cama, etc.

• Asegúrese que el paciente esté cálido y relajado, y que respire calmadamente.

**BÚIZ** GERENTE

Bioing, D 28676206 DEAM S.R.L

## 5555

**FOLIO** 

3.11. Las precauciones que deban adoptarse en caso de cambios del funcionamiento del

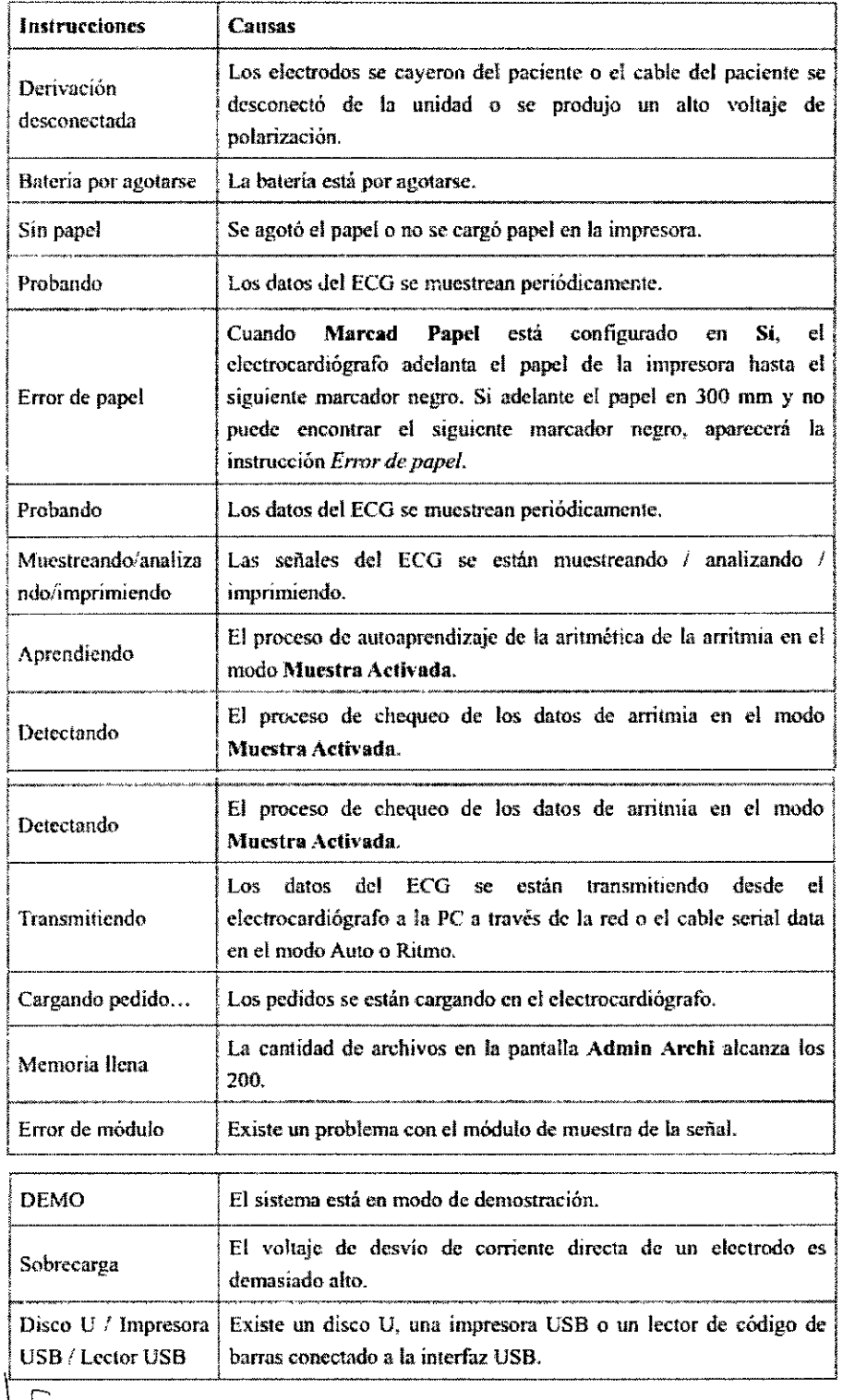

AW S.R.I CHER M. RUIZ

Bioing. JUAN PABLOCAUL<br>DIRECTOR TECNICO<br>MAT. 28676206<br>DEAM S.R.L. AN **P**ABLO**G** (ULIONI)

Página 19 de 21

**555 ~~~~** 3.12. Las precauciones que deban adoptarse en lo que respecta a la exposición, condiciones ambientales razonablemente previsibles, a campos magnéticos, a influencias eléctricas externas, a descargas electrostáticas, a la presión o a variaciones de presión $\%$ a la aceleración a fuentes térmicas de ignición, entre otras:

#### Condiciones ambientales

#### A1.2 Especificaciones ambientales

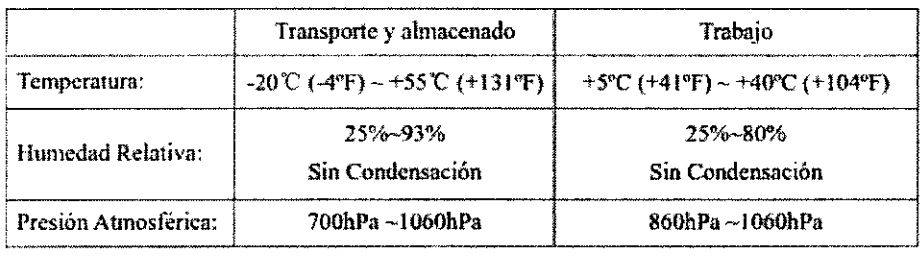

3.13. Información suficiente sobre el medicamento o los medicamentos que el producto médico de que trate esté destinado a administrar, incluida cualquier restricción en la elección de sustancias que se puedan suministrar;

No corresponde

3.14. Las precauciones que deban adoptarse si un producto médico presenta un riesgo no habitual especifico asociado a su eliminación;

Eliminación de baterias. asi como de acumuladores eléctricos y de sensores de 02

Baterías, acumuladores eléctricos:

• ¡No deben ser tirados al fuego, ya que pueden explosionar! ,

• ¡No deben ser abiertos, ya que existe peligro de causticación!

• No recargar las baterías.

Las baterías y acumuladores eléctricos son desechos especiales:

• Se tienen que eliminar observando las disposiciones ecológicas locales para la elimínación de este tipo de desechos.

à M. **B**∤ÚI**z SOCIO GERE** Мπε

JUAN PABLO GIULIONI

Bioing DIRECTOR TECNICO MAT. 28676206 DEAM S.R.L.

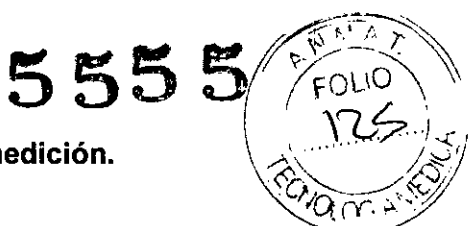

#### 3.16. El grado de precisión atribuido a los productos médicos de medición.

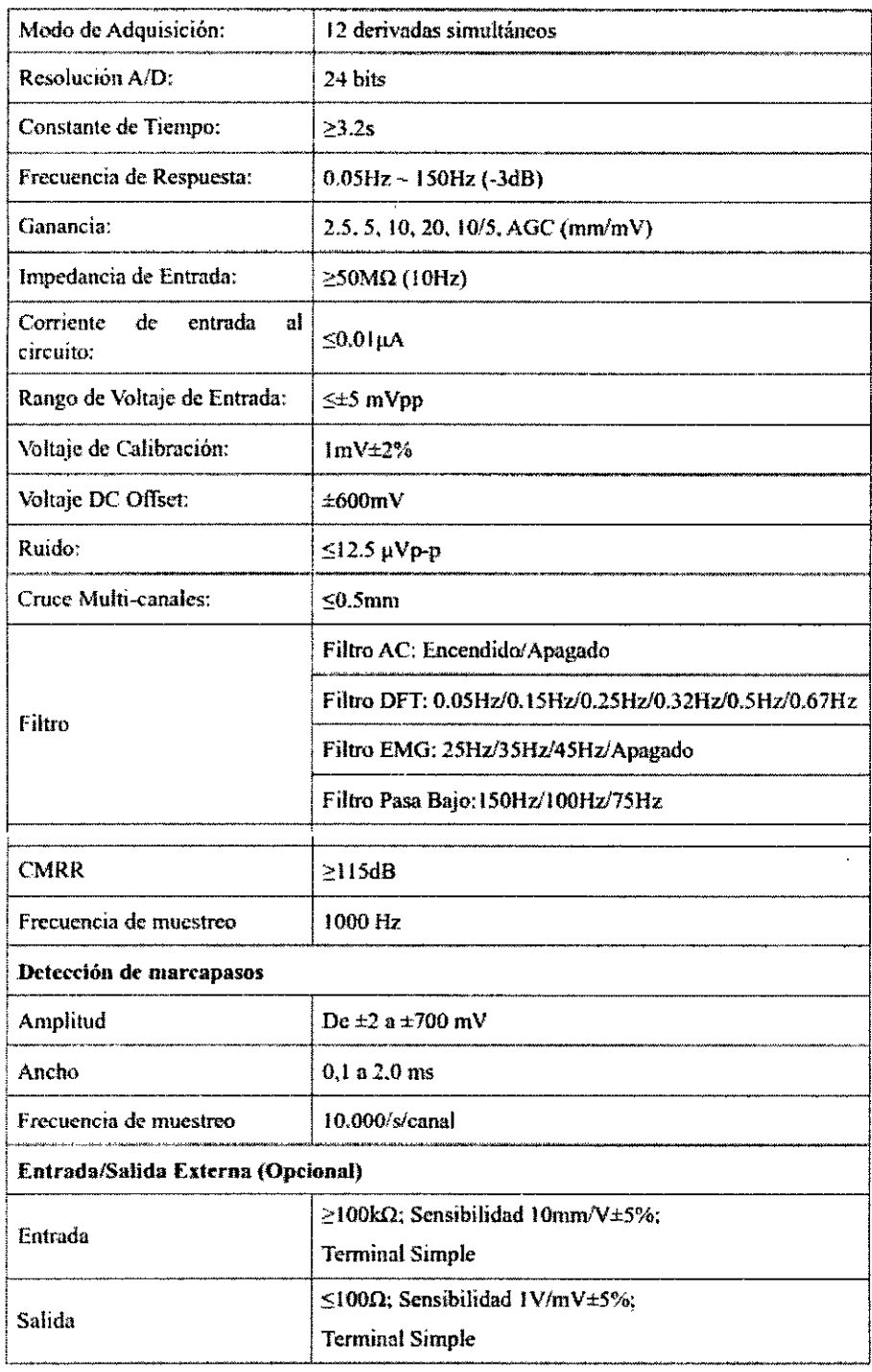

#### **NOTA:**

- 1. Se comprueba la precisión de la reproducción de la señal de entrada según los métodos descritos en la cláusula 4.2.7.2 de ANSI/AAMI EC11:1991/(R) 2001/(R) 2007, y el resultado cumple la cláusula 3.2.7.2 de ANSI/AAMI EC11:1991/(R) 2001/(R) 2007.
- 2. Se ha comprobado el error general del sistema mediante el método descrito en AAMI EC11 3.2.7.1. El error general del sistema no es superior a ±5%.
- 3. Se ha comprobado la respuesta en frecuencia mediante el método descrito en AAMI EC11 3.2 7 2, metodos A y D.

DE

Bioina **IONI** 6206

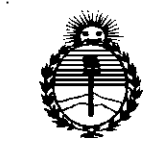

Ministerio de Salud Secretaría de Políticas. Requlación e Institutos ANMAT

#### **ANEXO** CERTIFICADO DE AUTORIZACIÓN E INSCRIPCIÓN

Expediente Nº: 1-47-18069-13-0

El Administrador Nacional de la Administración Nacional de Medicamentos, Alimentos y Tecnología Médica (ANMAT) certifica que, mediante la Disposición Nº  $5.5.5$  y de acuerdo con lo solicitado por Deam S.R.L., se autorizó la inscripción en el Registro Nacional de Productores y Productos de Tecnología Médica (RPPTM), de un nuevo producto con los siguientes datos identificatorios característicos:

Nombre descriptivo: Electrocardiógrafos.

Código de identificación y nombre técnico UMDNS: 11-407 - Electrocardiógrafos. Marca del producto médico: Edan Instruments.

Clase de Riesgo: Clase II.

Indicación/es autorizada/s: Diseñado para adquirir señales electrocardiográficas de pacientes pediátricos y adultos a través de la superficie corporal mediante electrodos. Los electrocardiógrafos están destinados a ser utilizados únicamente en hospitales o centros de atención médica por profesionales de la salud.

Modelo(s):  $-$  SE-1200.

- SE-1200 Express.

 $-$  SE-1201.

Período de vida útil: diez (10) años.

4

Condición de expendio: Venta exclusiva a profesionales e instituciones sanitarias.

Nombre del fabricante: Edan Instruments, Inc.

Lugar/es de elaboración: 3/F-B, Nanshan Medical Equipments Park, Nanhai Rd.

1019#, Shekou, Nanshan District, 518067 Shenzhen, China.

Se extiende a Deam S.R.L. el Certificado de Autorización e Inscripción del PM- . . <sup>1</sup> <sup>4</sup> JUL **<sup>2015</sup>** 1317-40, en la Ciudad de Buenos Aires, a , siendo su vigencia por cinco (5) años a contar de la fecha de su emisión.

DISPOSICIÓN Nº 5555

 $\overline{\mathcal{L}}$ 

**Ing. ROGELIO LOPEZ Administrador Nacional** A,N,M.A..T.